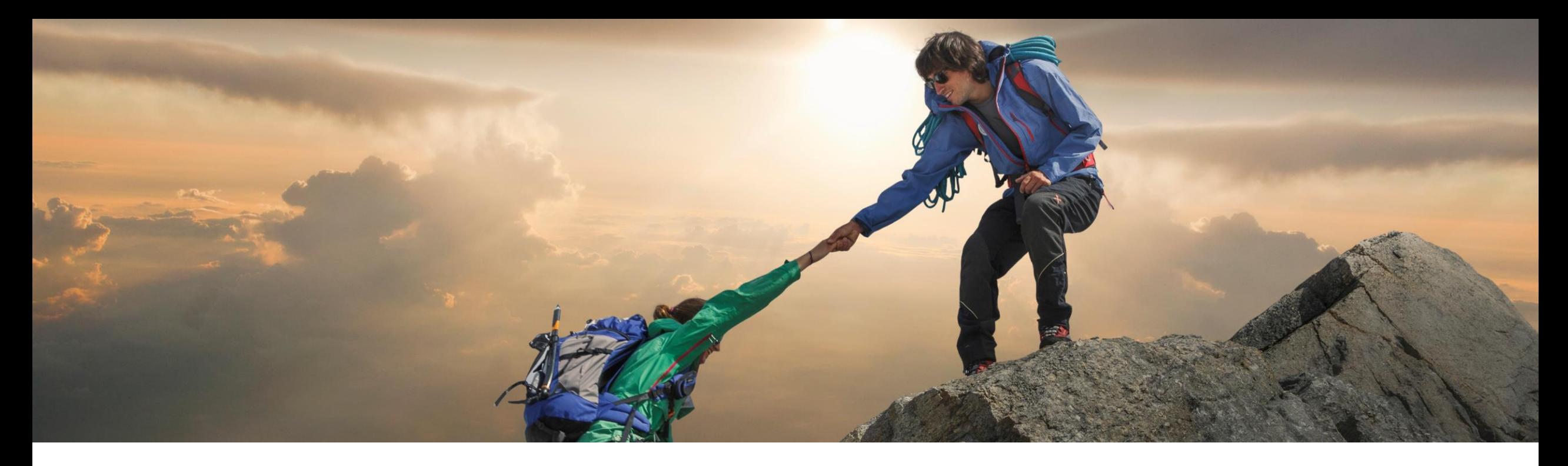

## 機能の概要 **SAP Ariba Contracts** の **SAP Ariba** ソリューション向け **Icertis Contract Intelligence** との統合の機能強化 **(SC19434)**

一般提供予定: 2023 年 8 月

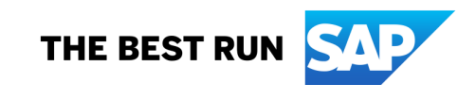

## **SAP Ariba Contracts** の **SAP Ariba** ソリューション向け **Icertis Contract Intelligence** との統合の機能強化

#### 説明

- この機能により、Ariba の落札済みイー ベントから直接 Icertis の契約を作成/ 更新/改訂したり、Icertis Contract Intelligence プラットフォーム (ICI) で 契約のライフサイクルを管理したりす ることができるようになります。
- ソーシング担当者は、ソーシングイベ ントに対して作成/更新された関連す る契約を表示して、既存の契約につ いて理解し、新しい契約の必要性を 評価できるようになります。

#### メリット

- Ariba Sourcing を使用している場合、 Ariba の落札済みのソーシングイベン トに基づいて自動的に Icertis 契約が 作成されるようにすることができます。 これにより、以下のようなメリットが得 られます。
- ソーシングから契約までのプロセス における効率の改善
- プロセスの自動化

ユーザー

- カテゴリバイヤー
- ソーシング担当者
- イベントオーナー
- 契約マネージャ

### イネーブルメントモデル

お客様が設定

#### 対象ソリューション**:**

- **SAP Ariba Contracts**
- **SAP Strategic Sourcing Suite**
- **SAP Source-to-Contract Suite**
- Icertis 向け SAP Ariba コネクタ
- Icertis Contract Intelligence プラット フォーム

## 前提条件、制限事項、注意事項

### 前提条件

- サイトの SAP Ariba Contracts が SAP Ariba Sourcing と統合されている必要があります。
- サイトの SAP Ariba Contracts が ICI と統合されている必要があります。SAP Ariba Contracts と ICI との統合の 詳細については、「[Integrating SAP Ariba Contracts with Icertis Contract Intelligence for SAP Ariba Solutions](https://help.sap.com/docs/ariba/ariba-applications-wip/integrating-sap-ariba-contracts-with-icertis-contract-intelligence-for-sap-ariba-solutions?state=DRAFT)」 を参照してください。
- 管理者が、[SAP Ariba ソリューション向け Icertis Contract Intelligence で契約を管理する] (Application.ACM.ManageContractsInIcertis) ICM パラメータを有効化する必要があります。このパラメータの詳 細については、「[Manage Contracts in Icertis Contract Intelligence for SAP Ariba Solutions](https://help.sap.com/docs/ariba/ariba-applications-wip/manage-contracts-in-icertis-contract-intelligence-for-sap-ariba-solutions?state=DRAFT)」を参照してください。

#### 制限事項

この機能の適用対象は、単一イベントのソーシングプロジェクト (ソーシングフルプロジェクトに追加された単一イベ ントを含む) のみとなります。

#### 注意事項

■ なし

## 機能の詳細

- 次の処理を行うことができます。
	- − SAP Ariba ソリューション向け Icertis Contract Intelligence で Guided Sourcing イベントから契約を作成 する
	- − Guided Sourcing イベントの落札品目を SAP Ariba ソリューション向け Icertis Contract Intelligence の 既存の契約に追加する
	- − SAP Ariba ソリューション向け Icertis Contract Intelligence でソーシングイベントから新しい契約を作成す る
	- − ソーシングイベントの落札品目を SAP Ariba ソリューション向け Icertis Contract Intelligence の既存の契 約に追加する
- ソーシングイベントの落札が完了すると、自動的に Icertis で契約が作成されます。
- Icertis で契約が作成されるとすぐに、Ariba 契約ワークスペースがトリガされます。
- 承認の前に [品目ドキュメントを作成 (CLID)] が更新されます。

スクリーンショット **1:** 契約作成のトリガ

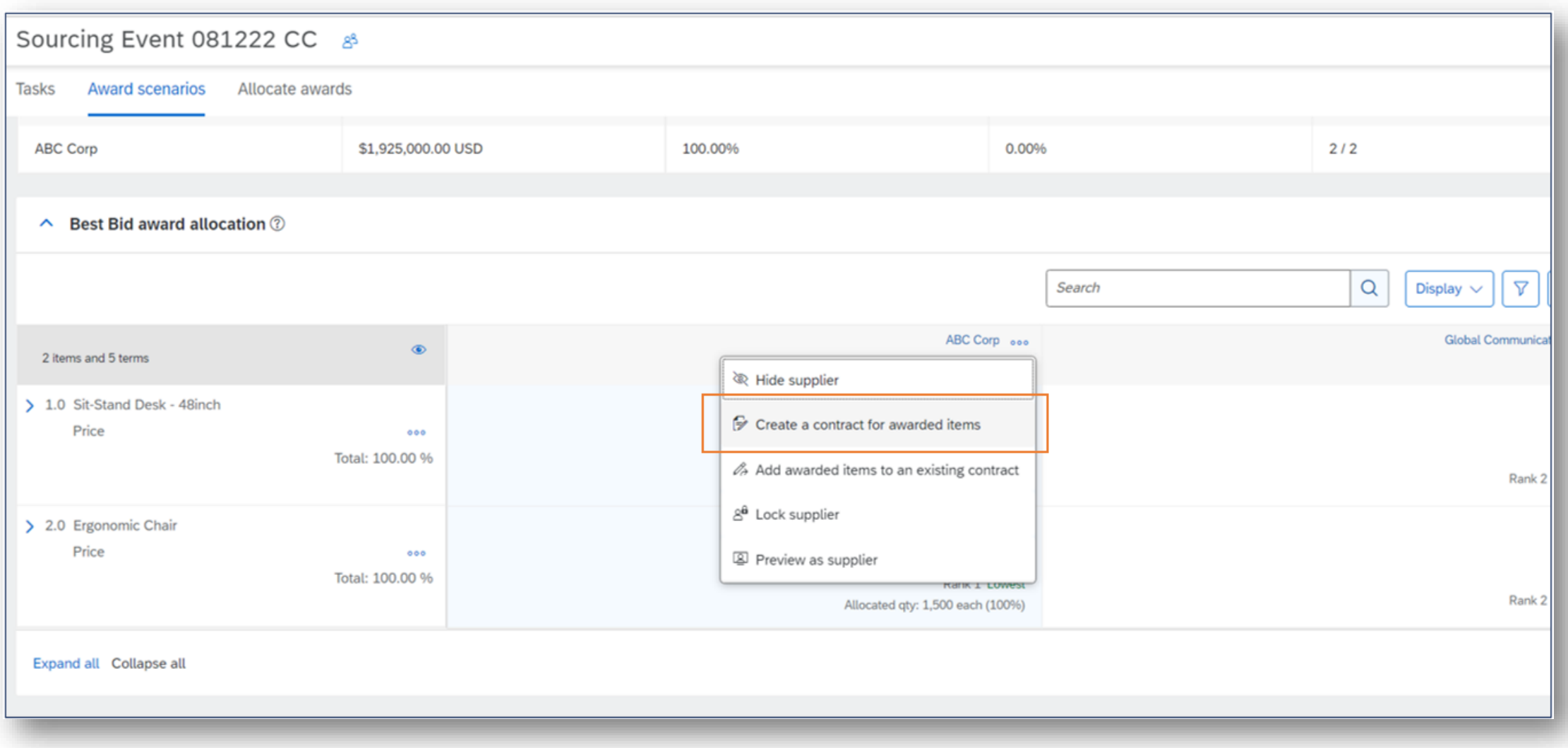

## スクリーンショット **2: Icertis** の契約へのナビゲーションリンク

#### **Icertis ID** - この列は、SAP Ariba Contracts インスタンスを SAP Ariba ソリューション向け Icertis Contract Intelligence と統合している場合にのみ表示されます。

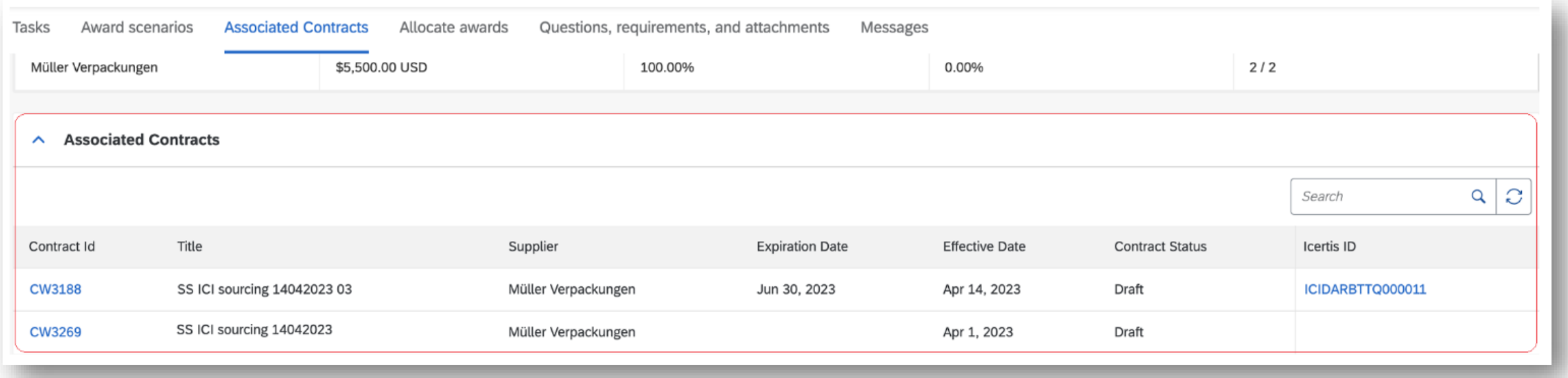

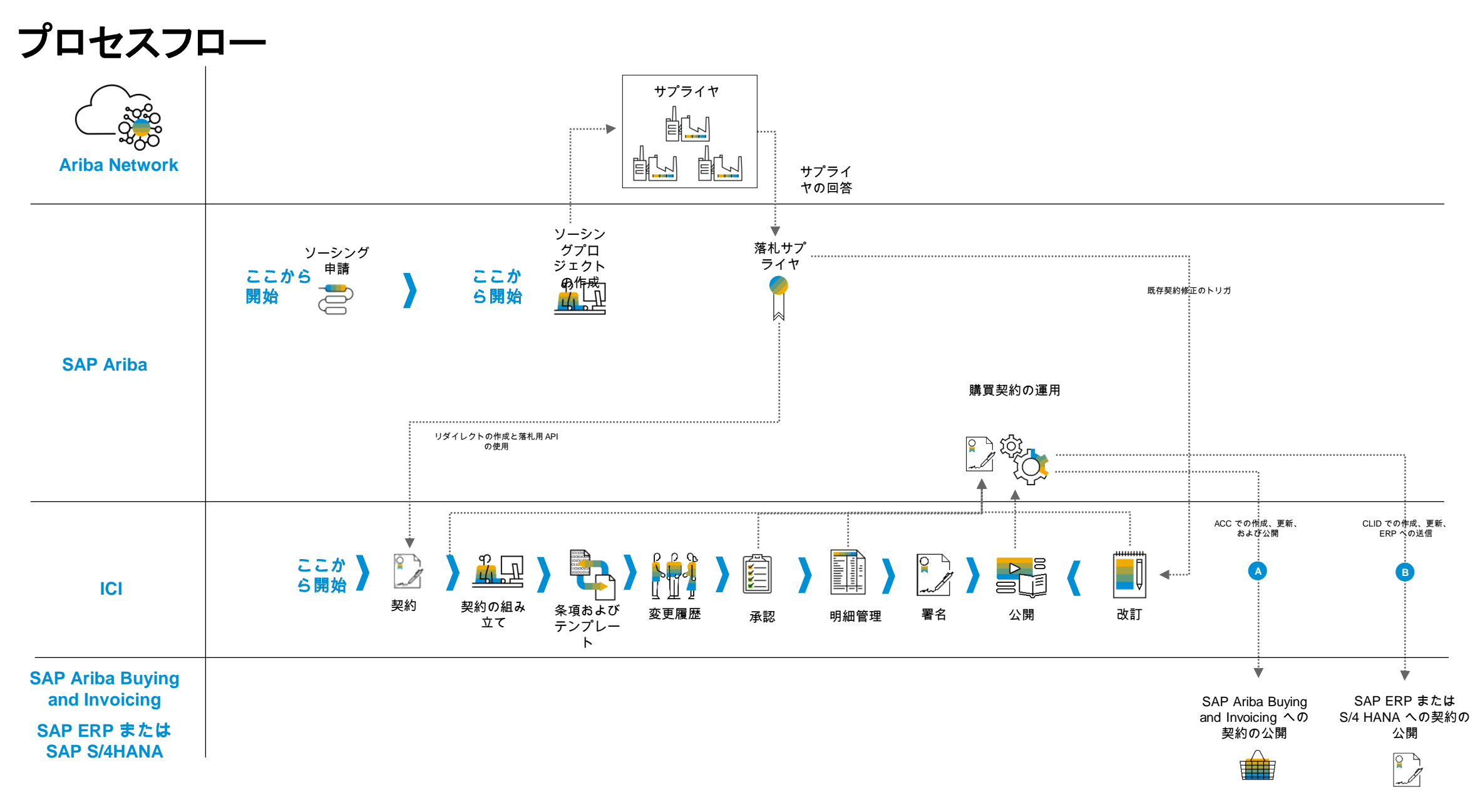

## ユーザーの事例

- 1. SAP Ariba Sourcing の [進行状況確認] ページで [落札シナリオ] → [シナリオ作成者] タブに移動します。
- 2. 落札サプライヤ名の横に表示される [その他の処理] アイコン (縦に並んだ 3 つの点) をクリックすると、[落 札品目に対する契約を作成] を選択できます。
- 3. ソーシングイベントに関連付けられている契約が存在する場合は、既存の契約について通知するポップアッ プが表示されます。契約の作成を続行するには [OK] をクリックします。免責事項に関する別のポップアップ が表示されます。
- 4. ポップアップで [OK] をクリックします。
- 5. 契約を作成するための ICI ユーザーインターフェイスにリダイレクトされます。[契約の作成] ページが表示さ れ、契約作成プロセスの最初のステップを実行できるようになります。
- 6. 契約作成プロセスのステップすべてを完了します。
	- ICI での契約の作成については、SAP 外のサイトで公開されている「[Creating Agreements in ICI](https://help.sap.com/docs/link-disclaimer?site=https%3A%2F%2Fhelp.icertis.com%2Fdocs%2Fuse%2Fcreate-review-agreements%2Fcreating-agreements%2F)」の 情報を参照してください。
- 7. 契約を作成すると、ICI によって SAP Ariba Contracts で対応する契約ワークスペースが作成されます。
- 8. 新しい契約ワークスペースは、Guided Sourcing のイベントにリンクされています。契約ワークスペースに は、この契約ワークスペースに関連付けられた Icertis ID も表示されます。
- 9. この Icertis ID をクリックすると、ICI で契約の詳細を確認することができます。

# ありがとうご ざいました。

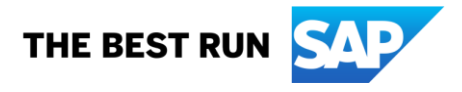

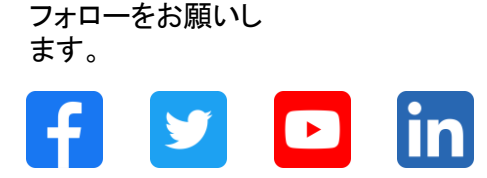

#### **[www.sap.com/contactsap](https://www.sap.com/registration/contact.html)**

© 2023 SAP SE or an SAP affiliate company.All rights reserved.

本書のいかなる部分も、SAP SE 又は SAP の関連会社の明示的な許可なくして、いかなる形式でも、いかなる目的にも複製又は伝送することはできませ ん。 本書に記載された情報は、予告なしに変更されることがあります。SAP SE 及びその頒布業者によって販売される一部のソフトウェア製品には、他の ソフトウェアベンダーの専有ソフトウェアコンポーネントが含まれています。製品仕様は、国ごとに変わる場合があります。 これらの文書は、いかなる種類 の表明又は保証もなしで、情報提供のみを目的として、SAP SE 又はその関連会社によって提供され、SAP 又はその関連会社は、これら文書に関する誤 記脱落等の過失に対する責任を負うものではありません。SAP 又はその関連会社の製品及びサービスに対する唯一の保証は、当該製品及びサービスに 伴う明示的保証がある場合に、これに規定されたものに限られます。本書のいかなる記述も、追加の保証となるものではありません。 特に、SAP SE 又 はその関連会社は、本書若しくは関連の提示物に記載される業務を遂行する、又はそこに記述される機能を開発若しくはリリースする義務を負いません。 本書、若しくは関連の提示物、及び SAP SE 若しくはその関連会社の戦略並びに将来の開発物、製品、及び/又はプラットフォームの方向性並びに機能は すべて、変更となる可能性があり、SAP SE 若しくはその関連会社により随時、予告なしで変更される場合があります。本書に記載する情報は、何らかの具 体物、コード、若しくは機能を提供するという確約、約束、又は法的義務には当たりません。将来の見通しに関する記述はすべて、さまざまなリスクや不確 定要素を伴うものであり、実際の結果は、予測とは大きく異なるものとなる可能性があります。読者は、これらの将来の見通しに関する記述に過剰に依存し ないよう注意が求められ、購入の決定を行う際にはこれらに依拠するべきではありません。 本書に記載される SAP 及びその他の SAP の製品やサービ ス、並びにそれらの個々のロゴは、ドイツ及びその他の国における SAP SE (又は SAP の関連会社) の商標若しくは登録商標です。本書に記載されたそ の他すべての製品およびサービス名は、それぞれの企業の商標です。商標に関する情報および表示の詳細については、www.sap.com/trademark をご覧 ください。

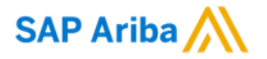

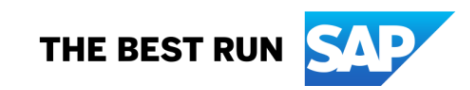